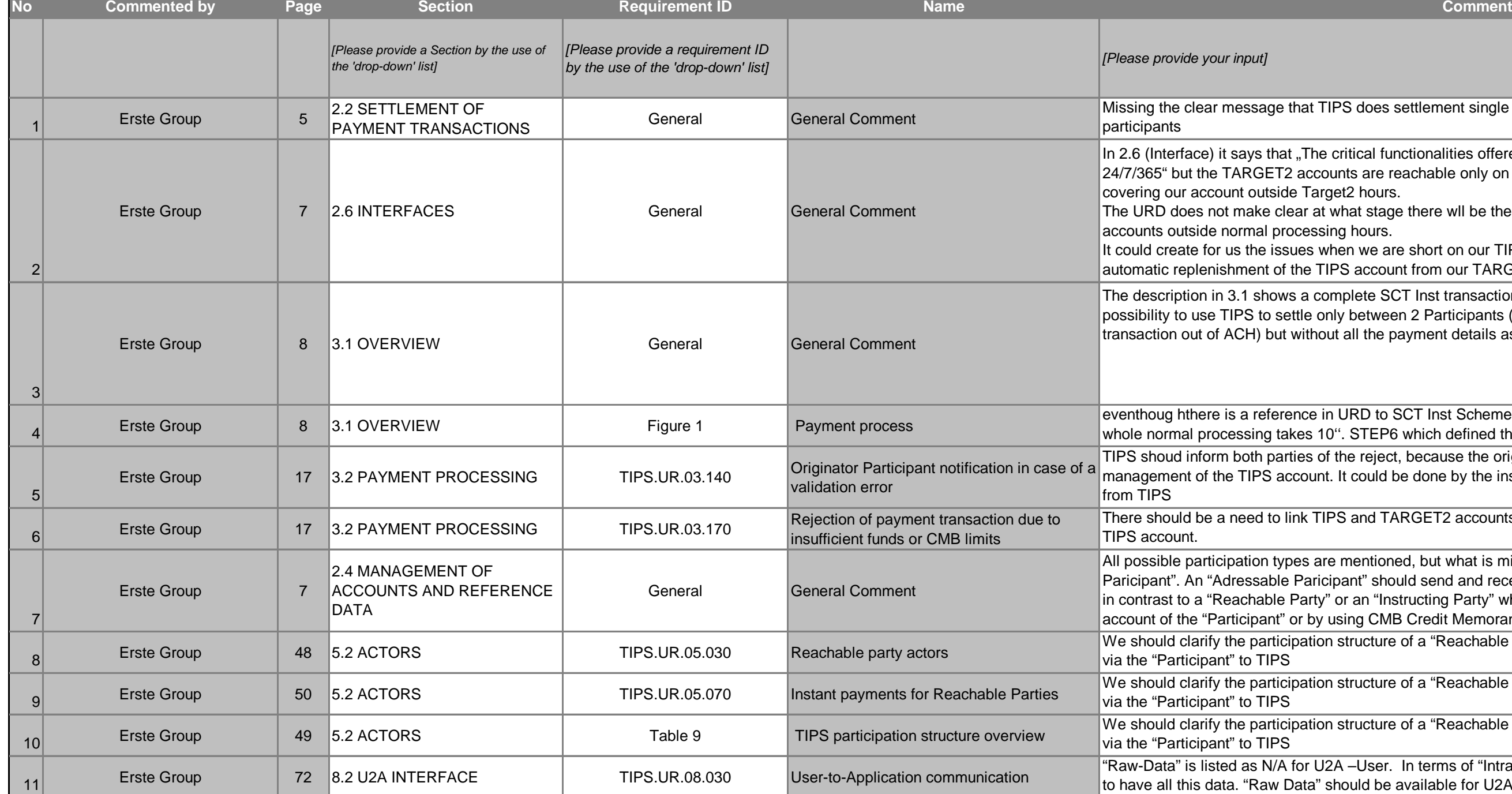

*Ion by the use of the 'drop-down' list]* 

does settlement single amount only and do not accept bulk files from

tical functionalities offered via the U2A interface will be available ts are reachable only on opening hours, so the U2A cannot be used for 2 hours.

at stage there wll be the possibility to cover Target2 Account and/or TIPS hours.

It we are short on our TIPS account during such time, unless we use account from our TARGET2 account when needed.

blete SCT Inst transaction. Which is OK. It is not clear if ACHwill have the between 2 Participants (as the settlement part of a completed SCT Inst all the payment details as requested in the Steps in this chapter.

RD to SCT Inst Scheme compliance this part is missing clarity that the STEP6 which defined the 20"time out is the exception.

e reject, because the originator participant also need this info for balance could be done by the instructing party, but it would be quicker directly

and TARGET2 accounts to have a process in such cases to cover the

hentioned, but what is missing is the clarification of an "Adressable int" should send and receive payments via the "Participant" and not direct an "Instructing Party" who sends the payments direct to TIPS by using the ing CMB Credit Memorandum Balances.

Intecture of a "Reachable Party", in particular who can send the messages

Intecture of a "Reachable Party", in particular who can send the messages

In Execute Group 4.<br>In Executive of a "Reachable Party", in particular who can send the messages

-User. In terms of "Intraday Liquidity Management" it could be necessary uld be available for U2A-User.

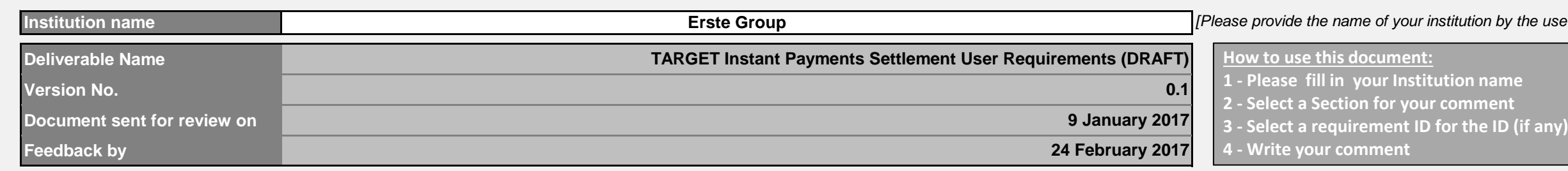